#### Multivariate Analyses—A Normal Approach

# Hien Duy Nguyen

La Trobe University

(Contact–Email: h.nguyen5@latrobe.edu.au; Website: hiendn.github.io)

ICF Seminars, 2020

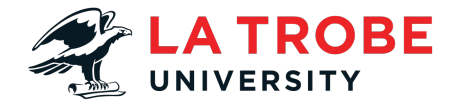

#### **Outline**

- **Multivariate data**
- The normal distribution
- Testing basic properties
- Regression and dimensionality reduction
- **Classification and clustering**

# When are data multivariate?

■ Suppose that

$$
\mathbf{Z} = \begin{bmatrix} Z_1 \\ Z_2 \\ \vdots \\ Z_d \end{bmatrix} \in \mathbb{R}^d,
$$

is a random d-dimensional real vector.

- If  $d = 1$ , then we say that **Z** is **univariate**; otherwise, if  $d > 1$ , then we say that **Z** is **multivariate**.
- If we observe *n* instances of  $Z$ , i.e.,

$$
\boldsymbol{Z}_1, \boldsymbol{Z}_2, \ldots, \boldsymbol{Z}_n,
$$

then we have a **multivariate data set** of size n.

#### Example of multivariate data

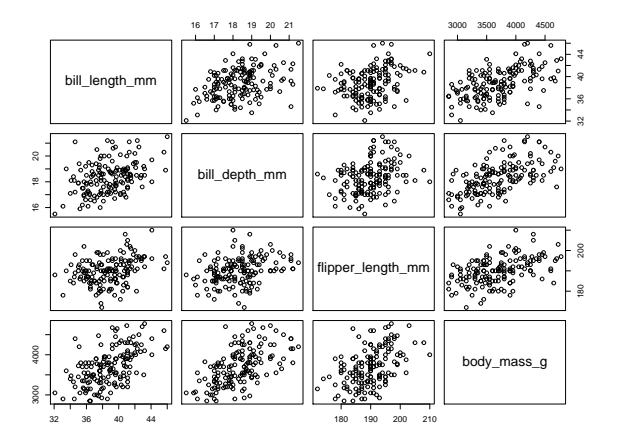

Figure:  $n = 151$  sets of Adelie penguin measurements from the penguins data set.

# Example of multivariate data

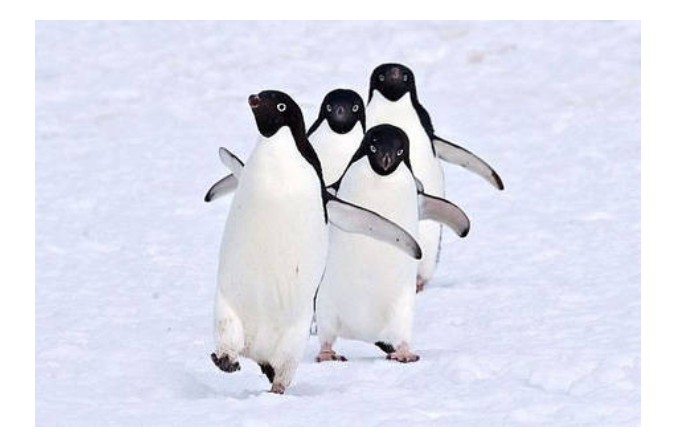

Figure: An independent sample of Adelie penguins.

#### Example of multivariate data

Let  $\boldsymbol{Z}_i \in \mathbb{R}^4$  be a vector of measurements from penguin *i*, where  $i \in \{1, ..., n\}$  ( $n = 151$ ).

■ We can write:

$$
Z_i = \begin{bmatrix} Z_{i1} \\ Z_{i2} \\ Z_{i3} \\ Z_{i4} \end{bmatrix} = \begin{bmatrix} \text{bill length}_i \\ \text{bill depth}_i \\ \text{flipper length}_i \\ \text{body mass}_i \end{bmatrix}
$$

.

.

For penguin  $i = 1$ , we observe the **realization** 

$$
\boldsymbol{z_1}=\left[\begin{array}{cccc}39.1 & 18.7 & 181 & 3750\end{array}\right]^\top
$$

#### Summarizing multivariate data

 $\blacksquare$  Let

$$
E(Z) = \left[ E(Z_1) E(Z_2) \cdots E(Z_d) \right]^T
$$

be the **expectation vector** of **Z**, which is a vector concatenation of the univariate expectations.

 $\blacksquare$  Let

$$
cov(\boldsymbol{Z}) = \begin{bmatrix} cov(Z_1, Z_1) & cov(Z_1, Z_2) & \cdots & cov(Z_1, Z_d) \\ cov(Z_2, Z_1) & cov(Z_2, Z_2) & \cdots & cov(Z_2, Z_d) \\ \vdots & \vdots & \ddots & \vdots \\ cov(Z_d, Z_1) & cov(Z_d, Z_2) & \cdots & cov(X_d, X_d) \end{bmatrix},
$$

be the **covariance matrix** of **Z**, where

$$
cov(Z_j, Z_k) = E([Z_j - E(Z_j)][Z_k - E(Z_k)]),
$$

is the **covariance** between variables  $j$  and  $k$ .

#### Summarizing multivariate data

**Notable 1** When  $i = k$ , we have

$$
cov(Z_j, Z_j) = E\left([Z_j - E(Z_j)]^2\right)
$$
  
= var(Z\_j),

which is the **variance** for variable j.

We can compute the **(Pearson) correlation** between variable  $j$  and  $k$ , by the definition:

$$
cor(Z_j, Z_k) = \frac{cov(Z_j, Z_k)}{\sqrt{var(Z_j)var(Z_k)}}.
$$

#### Estimating the summaries

**Fi** From data  $\mathbf{Z}_1, \mathbf{Z}_2, \ldots, \mathbf{Z}_n$ , we can estimate the expectation E(**Z**) by the **sample mean vector**:

$$
\bar{Z} = \frac{\sum_{i=1}^{n} Z_i}{n} = \begin{bmatrix} \frac{\sum_{i=1}^{n} Z_{i1}}{n} \\ \vdots \\ \frac{\sum_{i=1}^{n} Z_{id}}{n} \end{bmatrix},
$$

where  $\mathsf{E}\!\left(Z_j\right)$  is estimated by  $\bar{Z}_j = n^{-1} \sum_{i=1}^n Z_{ij}$ , for each variable j.

Similarly, we can estimate cov (**Z**) by the **sample covariance matrix S**, where the jth row and kth column element of **S** is the **sample covariance**:

$$
S_{jk}=\frac{\sum_{i=1}^{n}\left(Z_{ij}-\bar{Z}_{j}\right)\left(Z_{ik}-\bar{Z}_{k}\right)}{n-1}.
$$

#### Estimating the summaries

In R, we can use the rowMeans() and  $cov()$  functions to compute the sample mean vector and covariance matrix, respectively. In the case of the Adelie penguins, we have:

colMeans(data) ## [1] 38.79139 18.34636 189.95364 3700.66225 cov(data) ##  $[0,1]$   $[0,2]$   $[0,3]$   $[0,4]$ ## [1,] 7.093725 1.268602 5.674265 670.3557 ## [2,] 1.268602 1.480237 2.447497 321.4358 ## [3,] 5.674265 2.447497 42.764503 1404.0309

## [4,] 670.355740 321.435762 1404.030905 210282.8918

#### Estimating the summaries

We can also use the  $cor()$  function to calculate the sample correlation matrix **R**, where the jth row and kth column contains the sample correlation:

$$
R_{jk} = \frac{S_{jk}}{\sqrt{S_{jj}S_{kk}}}.
$$

cor(data)

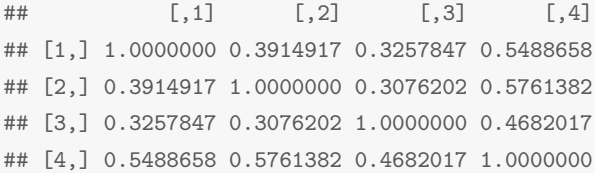

#### The normal family of distributions

**■ For univariate random variable**  $Z \in \mathbb{R}$ **, we write** 

 $Z \sim \mathsf{N}\left(\mu, \sigma^2\right)$ 

to denote that it is **normally distributed** with **mean and variance parameters**  $\mu = E(Z) \in \mathbb{R}$  and  $\sigma^2 =$  var  $(Z) \in (0,\infty)$ , respectively.

We say that  $Z\sim \mathsf{N}\left(\mu,\sigma^{2}\right)$ , if the probability of  $Z$  being in the interval  $(a, b)$  is given by the expression

$$
\Pr(a \le Z \le b) = \int_a^b \phi(z; \mu, \sigma^2) dz,
$$

where

$$
\phi(z; \mu, \sigma^2) = \frac{1}{\sqrt{2\pi\sigma^2}} \exp\left[-\frac{1}{2}\frac{(z-\mu)^2}{\sigma^2}\right]
$$

is the **normal density function**, with parameters  $\mu$  and  $\sigma^2$ .

# Normal probabilities

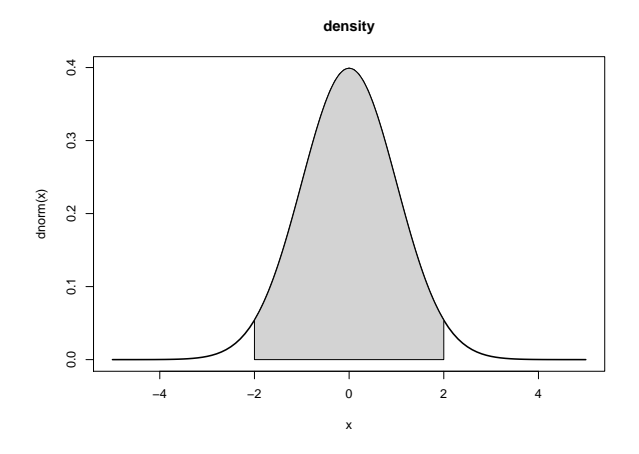

Figure: Probability that  $Z \sim N(\mu = 0, \sigma^2 = 1)$  is in the interval (-2,2).

#### Multivariate normal distributions

For a multivariate random variable  $\boldsymbol{Z} \in \mathbb{R}^d$ , we write

 $Z \sim N_d(\mu, \Sigma)$ 

to denote that it is **(multivariate) normally distributed** with **mean vector and covariance matrix parameters**

$$
\boldsymbol{\mu} = \mathsf{E}(\boldsymbol{Z}) \in \mathbb{R}^d \text{ and } \boldsymbol{\Sigma} = \text{cov}(\boldsymbol{Z}), \text{ respectively.}
$$

■ We say that  $Z \sim N_d(\mu, \Sigma)$ , if the probability of Z being in the set  $A$  is given by the expression

$$
\Pr(Z \in \mathbb{A}) = \int_{\mathbb{A}} \phi_d(z; \boldsymbol{\mu}, \boldsymbol{\Sigma}) \, \mathrm{d} z,
$$

where

$$
\phi_d(z; \boldsymbol{\mu}, \boldsymbol{\Sigma}) = |2\pi \boldsymbol{\Sigma}|^{-1/2} \exp \left[-\frac{1}{2} (z - \boldsymbol{\mu})^\top \boldsymbol{\Sigma}^{-1} (z - \boldsymbol{\mu})\right]
$$

is the **multivariate normal density function**, with parameters  $\boldsymbol{\mu}$  and  $\boldsymbol{\Sigma}$ .

# Normal probabilities

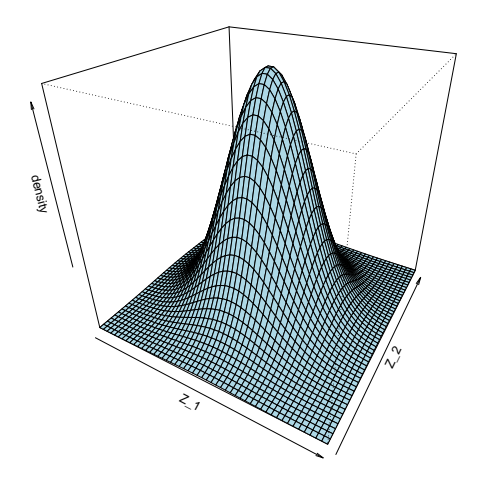

Figure: The multivariate normal density function  $\phi_2(z; \mu = 0, \Sigma = I_2)$ , where  $I_2 =$  $\left[\begin{array}{cc} 1 & 0 \\ 0 & 1 \end{array}\right].$ 

# Fitted multivariate normal

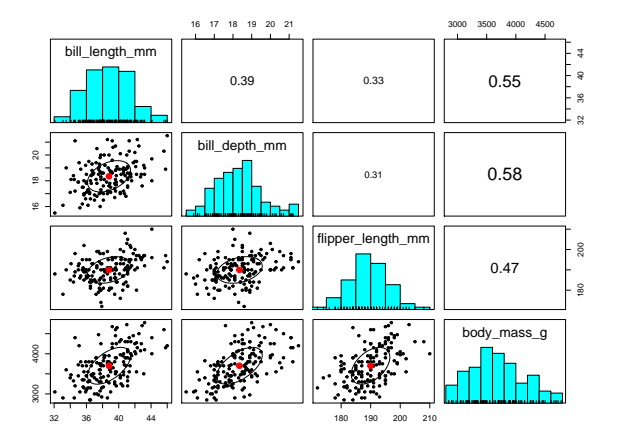

Figure: Mean and covariance/correlation estimates for the Adelie penguin data.

Closure under scalings and shifts

**If A** and **b** are compatible matrices, and

 $Z \sim N_d(\boldsymbol{\mu}, \boldsymbol{\Sigma})$ ,

then

$$
\boldsymbol{A}\boldsymbol{Z} + \boldsymbol{b} \sim N_d \left(\boldsymbol{A}\boldsymbol{\mu} + \boldsymbol{b}, \boldsymbol{A}\boldsymbol{\Sigma}\boldsymbol{A}^\top\right).
$$

 $\blacksquare$  This generalizes the univariate normal property that

$$
aZ + b \sim \mathsf{N}\left(a\mu + b, a^2\sigma^2\right),\,
$$

if

$$
Z \sim N\left(\mu, \sigma^2\right).
$$

#### Closure under marginalization

**Example 11** If 
$$
X \in \mathbb{R}^{d_X}
$$
 and  $Y \in \mathbb{R}^{d_Y}$ , where  $d_X + d_Y = d$  and  
\n
$$
Z = \begin{bmatrix} X \\ Y \end{bmatrix} \sim N_d \left( \mu = \begin{bmatrix} \mu_X \\ \mu_Y \end{bmatrix}, \Sigma = \begin{bmatrix} \Sigma_{XX} & \Sigma_{XY} \\ \Sigma_{XY} & \Sigma_{YY} \end{bmatrix} \right),
$$

 $\mathsf{then} \ \ \mathsf{Y} \sim \mathsf{N}_{d_{\mathsf{Y}}}(\mathsf{\boldsymbol{\mu}_{\mathsf{Y}}}, \mathsf{\boldsymbol{\Sigma_{\mathsf{YY}}}}).$ 

 $\blacksquare$  In particular, if

$$
\mathbf{Z} = \begin{bmatrix} Z_1 \\ Z_2 \\ \vdots \\ Z_d \end{bmatrix} \sim N_d \left( \boldsymbol{\mu} = \begin{bmatrix} \mu_1 \\ \mu_2 \\ \vdots \\ \mu_d \end{bmatrix}, \boldsymbol{\Sigma} = \begin{bmatrix} \sigma_{11} & \sigma_{12} & \cdots & \sigma_{1d} \\ \sigma_{21} & \sigma_{22} & \cdots & \sigma_{2d} \\ \vdots & \vdots & \ddots & \vdots \\ \sigma_{d1} & \sigma_{d2} & \cdots & \sigma_{dd} \end{bmatrix} \right),
$$

then  $Z_j \sim \mathsf{N}\left(\mu_j, \sigma^2 = \sigma_{jj}\right)$ .

#### Closure under convolution

**If**  $Z_1, \ldots, Z_n$  are independently multivariate normally distributed, with laws

$$
\mathbf{Z}_i \sim \mathrm{N}_d\left(\boldsymbol{\mu}_i, \boldsymbol{\Sigma}_i\right),
$$

then

$$
\sum_{i=1}^n Z_i \sim N_d \left( \sum_{i=1}^n \boldsymbol{\mu}_i, \sum_{i=1}^n \boldsymbol{\Sigma}_i \right).
$$

 $\blacksquare$  This generalizes the univariate normal property that

$$
\sum_{i=1}^n Z_i \sim \mathsf{N}\left(\sum_{i=1}^n \mu_i, \sum_{i=1}^n \sigma_i^2\right),\,
$$

if  $Z_1, \ldots, Z_n$  are independent normal random variables, where

$$
Z_j \sim \mathsf{N}\left(\mu_j, \sigma_j^2\right),
$$

for each  $j \in \{1,\ldots,n\}$ .

#### Closure under conditioning

**Example 11** If 
$$
X \in \mathbb{R}^{d_X}
$$
 and  $Y \in \mathbb{R}^{d_Y}$ , where  $d_X + d_Y = d$  and  
\n
$$
Z = \begin{bmatrix} X \\ Y \end{bmatrix} \sim N_d \left( \mu = \begin{bmatrix} \mu_X \\ \mu_Y \end{bmatrix}, \Sigma = \begin{bmatrix} \Sigma_{XX} & \Sigma_{XY} \\ \Sigma_{XY} & \Sigma_{YY} \end{bmatrix} \right),
$$

then

$$
\boldsymbol{Y}|\boldsymbol{X}=\boldsymbol{x}\sim N_{d_{\boldsymbol{Y}}}\left(\boldsymbol{\mu}_{\boldsymbol{Y}|\boldsymbol{X}},\boldsymbol{\Sigma}_{\boldsymbol{Y}|\boldsymbol{X}}\right),
$$

where

$$
\mu_{Y|X} = \mu_Y + \Sigma_{XY} \Sigma_{XX}^{-1} (x_X - \mu_X),
$$

$$
\Sigma_{Y|X} = \Sigma_{YY} - \Sigma_{XY} \Sigma_{XX}^{-1} \Sigma_{XY}.
$$

**Consider the case where**  $\Sigma_{XY} = 0$ **, which implies** independence between **X** and **Y**.

# Hotelling's two sample  $T^2$  test

Let  $X, X_1, \ldots, X_{n_X}$  and  $Y, Y_1, \ldots, Y_{n_Y}$  be **IID** (independent **and identically distributed)** random samples, such that

 $\mathbf{X} \sim N_d(\boldsymbol{\mu}_{\mathbf{Y}}, \boldsymbol{\Sigma})$  and  $\mathbf{Y} \sim N_d(\boldsymbol{\mu}_{\mathbf{Y}}, \boldsymbol{\Sigma})$ .

 $\blacksquare$  Then, we can test the hypotheses

$$
\mathsf{H}_0: \boldsymbol{\mu}_{\boldsymbol{X}} = \boldsymbol{\mu}_{\boldsymbol{Y}} \text{ versus } \mathsf{H}_1: \boldsymbol{\mu}_{\boldsymbol{X}} \neq \boldsymbol{\mu}_{\boldsymbol{Y}}
$$

via the  $\mathcal{T}^2$  **test statistic** 

$$
\mathcal{T}^{2} = \frac{n_{\mathbf{X}} n_{\mathbf{Y}}}{n_{\mathbf{X}} + n_{\mathbf{Y}}} \left( \bar{\mathbf{X}} - \bar{\mathbf{Y}} \right)^{\top} \mathbf{S}_{pooled}^{-1} \left( \bar{\mathbf{X}} - \bar{\mathbf{Y}} \right),
$$

$$
\mathbf{S}_{pooled} = \frac{(n_{\mathbf{X}} - 1)\mathbf{S}_{\mathbf{X}} + (n_{\mathbf{Y}} - 1)\mathbf{S}_{\mathbf{Y}}}{n_{\mathbf{X}} + n_{\mathbf{Y}} - 2},
$$

where under the null hypothesis:

$$
T^2 \sim T^2(d, n_{\mathbf{X}} + n_{\mathbf{Y}} - 2).
$$

### More penguins

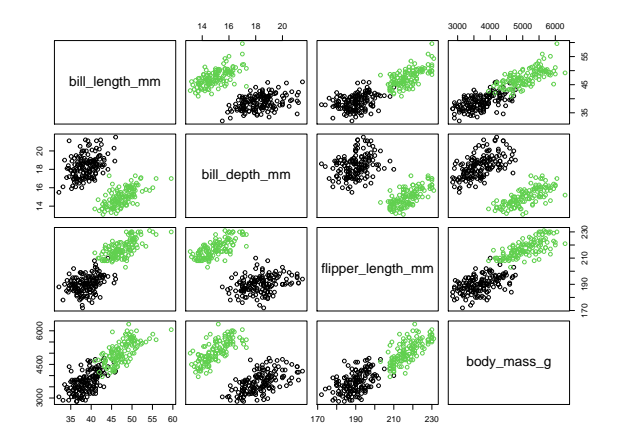

Figure:  $n<sub>X</sub> = 151$  sets of Adelie penguin (black) measurements and  $n<sub>Y</sub>$  = 123 sets of Gentoo penguin (green) measurements from the penguins data set.

# More penguins

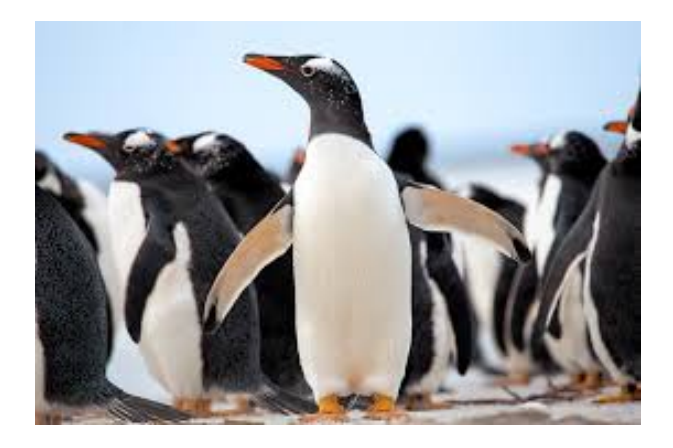

#### Figure: An independent sample of Gentoo penguins.

# A  $\mathcal{T}^2$  test for difference in means

In R, we can use the hotel.test() function from the Hotelling package in order to test for the difference in the mean measurements between the Adelie and Gentoo penguins:

```
colMeans(Adelie)
## [1] 38.79139 18.34636 189.95364 3700.66225
colMeans(Gentoo)
## [1] 47.50488 14.98211 217.18699 5076.01626
print(hotelling.test(Adelie,Gentoo))
## Test stat: 1134
## Numerator df: 4
## Denominator df: 269
\## P-value: 0
```
#### A test for multivariate normality

**Suppose that**  $\mathbf{Z}, \mathbf{Z}_1, \ldots, \mathbf{Z}_n$  **are IID random variables, and that** we wish to test the null hypothesis

 $H_0: Z \sim N_d(\mu, \Sigma)$ , for some  $\mu$  and  $\Sigma$ .

We can consider the so-called **energy statistic for normality** [\(Szekely and Rizzo, 2005\)](#page-56-0):

$$
\mathscr{E}=n\left(\frac{2}{n}\sum_{i=1}^n\left\|\tilde{\boldsymbol{Z}}_i-\boldsymbol{W}\right\|-2\frac{\Gamma[(d+1)/2]}{\Gamma[d/2]}-\frac{1}{n^2}\sum_{i=1}^n\sum_{j=1}^n\left\|\tilde{\boldsymbol{Z}}_i-\tilde{\boldsymbol{Z}}_j\right\|\right),
$$

where  $W \sim N_d$  (0, I<sub>d</sub>),  $\|\cdot\|$  is the Euclidean norm, Γ is the Gamma function and for each  $i \in \{1, \ldots, n\}$ 

$$
\tilde{Z}_i = S^{-1/2} (Z_i - \bar{Z}).
$$

**The test statistic is known to be consistent against all non-normal alternatives**.

# Testing the normality of penguin data

We can use the mvnorm.test() function from the energy package to conduction a bootstrap tests for normality.

```
mvnorm.etest(Adelie, R = 999)
##
## Energy test of multivariate normality: estimated parameters
##
## data: x, sample size 151, dimension 4, replicates 999
## E-statistic = 1.119, p-value = 0.1231
mvnorm.etest(Gentoo, R = 999)
##
## Energy test of multivariate normality: estimated parameters
##
## data: x, sample size 123, dimension 4, replicates 999
## E-statistic = 1.2557, p-value = 0.01201
```
#### A test for equality of distributions

- Let  $\mathbf{X}, \mathbf{X}_1, \ldots, \mathbf{X}_{n_{\mathbf{X}}}$  and  $\mathbf{Y}, \mathbf{Y}_1, \ldots, \mathbf{Y}_{n_{\mathbf{Y}}}$  be IID random samples, from unknown distributions, and that we wish to test the null hypothesis:
	- $H_0$ : The distributions of **X** and **Y** are equal.
- We consider the two-sample **energy statistic** of [Szekely and](#page-56-1) [Rizzo \(2004\)](#page-56-1):  $\mathscr{E}$ , where

$$
\frac{n_{\boldsymbol{X}}+n_{\boldsymbol{Y}}}{n_{\boldsymbol{X}}n_{\boldsymbol{Y}}} \mathcal{E} = \frac{2}{n_{\boldsymbol{X}}n_{\boldsymbol{Y}}} \sum_{i=1}^{n_{\boldsymbol{X}}} \sum_{j=1}^{n_{\boldsymbol{Y}}} \|\boldsymbol{X}_i - \boldsymbol{Y}_j\|
$$

$$
- \frac{1}{n_{\boldsymbol{X}}^2} \sum_{i=1}^{n_{\boldsymbol{X}}} \sum_{j=1}^{n_{\boldsymbol{X}}} \|\boldsymbol{X}_i - \boldsymbol{X}_j\| - \frac{1}{n_{\boldsymbol{Y}}^2} \sum_{i=1}^{n_{\boldsymbol{Y}}} \sum_{j=1}^{n_{\boldsymbol{Y}}} \|\boldsymbol{Y}_i - \boldsymbol{Y}_j\|.
$$

**The test statistic is known to be consistent against all alternatives** that satisfy  $\|\boldsymbol{X}\| < \infty$  and  $\|\boldsymbol{Y}\| < \infty$ .

Testing the equality of distribution in the penguin data

We can use the eqdist.etest() function from the energy package to conduction a bootstrap test for whether the Adelie and Gentoo penguin samples arise from the same distribution.

eqdist.etest(rbind(Adelie,Gentoo),c(nrow(Adelie),nrow(Gentoo)),R=999) ## ## Multivariate 2-sample E-test of equal distributions ## ## data: sample sizes 151 123, replicates 999 ## E-statistic = 113363, p-value = 0.001

# Even more penguins

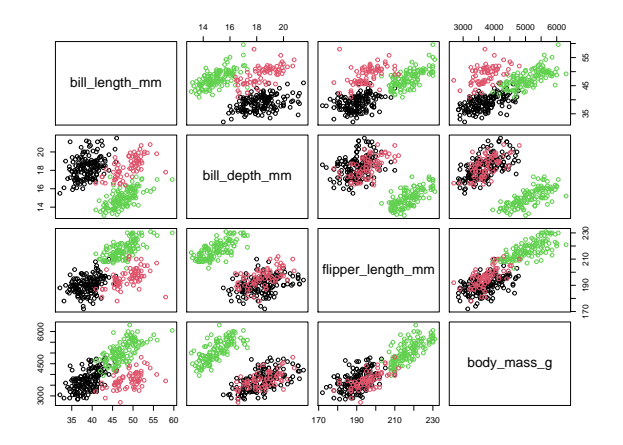

Figure: Measurements from 151 Adelie penguins (black), 123 Gentoo penguin (green), and 68 Chinstrap penguins (red), from the penguins data set.

# Even more penguins

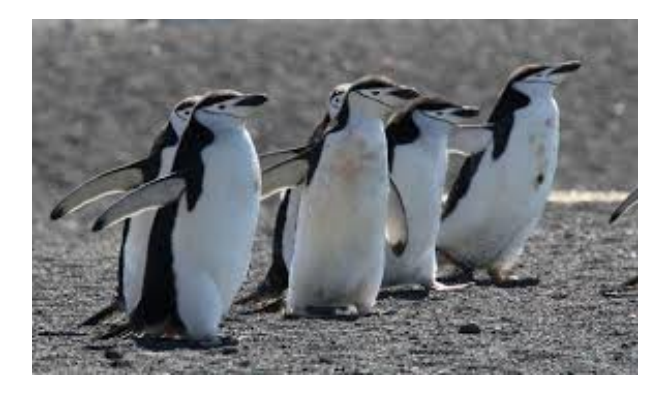

Figure: An independent sample of Chinstrap penguins.

# Additional information

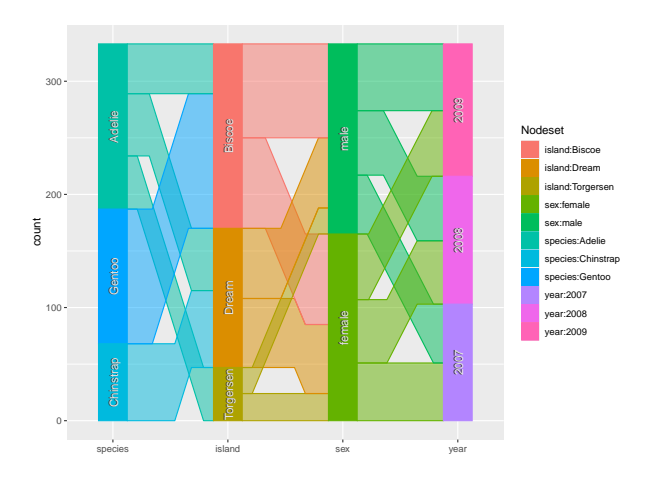

Figure: Covariate information for the penguins.

#### Multivariate regression

- Let  $\textbf{Y}_1,\ldots,\textbf{Y}_n \in \mathbb{R}^{d_{\textbf{Y}}}$  be independent **response vectors** and let  $\textbf{\textit{x}}_1,\ldots,\textbf{\textit{x}}_n \in \mathbb{R}^{d_{\textbf{\textit{X}}}}$  be non-random **covariates (explanatory) vectors**.
- Suppose that for each  $i \in \{1, \ldots, n\}$ ,

 $Y_i = \alpha + Bx_i + E_i$ 

$$
\begin{bmatrix}\nY_{i1} \\
\vdots \\
Y_{id_Y}\n\end{bmatrix} = \begin{bmatrix}\n\alpha_1 + B_{11}x_{i1} + \cdots + B_{1d_X}x_{id_X} \\
\vdots \\
\alpha_{d_Y} + B_{d_Y}x_{i1} + \cdots + B_{d_Y}x_{id_X}\n\end{bmatrix} + \begin{bmatrix}\nE_{i1} \\
\vdots \\
E_{id_Y}\n\end{bmatrix}
$$

where **E**<sup>i</sup> ∼ Nd**<sup>Y</sup>** (**0**,Σ) are a **random noise**, α is a **vector of intercepts** and **B** is a **matrix of regression coefficients**.

■ By closure under shifting, we have

$$
\boldsymbol{Y}_i \sim N_{d_{\boldsymbol{Y}}}(\boldsymbol{\alpha} + \mathbf{B}\boldsymbol{x}_i, \boldsymbol{\Sigma}).
$$

#### Multivariate regression

■ We wish to estimate **B** from the data, which can be done using the **ordinary least squares estimator**:

$$
\left[\begin{array}{c} \hat{\boldsymbol{\alpha}}^{\top} \\ \hat{\mathbf{B}} \end{array}\right] = \left(\mathbf{X}^{\top}\mathbf{X}\right)^{-1}\mathbf{X}^{\top}\mathbf{Y},
$$

where

$$
\mathbf{X} = \begin{bmatrix} 1 & \mathbf{x}_1^\top \\ \vdots & \vdots \\ 1 & \mathbf{x}_n^\top \end{bmatrix} \text{ and } \mathbf{Y} = \begin{bmatrix} \mathbf{Y}_1^\top \\ \vdots \\ \mathbf{Y}_n^\top \end{bmatrix}
$$

.

**Using the least squares estimator, we wish to test hypotheses** of the form:

 $H_0$ : Variable *j* has no effect on any dimension of the response.

#### Least squares estimation

We can use the lm() function in the R to compute the least squares estimates for the multivariate regression model

```
LM <- lm(cbind(bill_length_mm,bill_depth_mm,
```

```
flipper_length_mm,body_mass_g)~.,
```

```
data=data)
```

```
res <- coef(LM); colnames(res) <- NULL; res
```
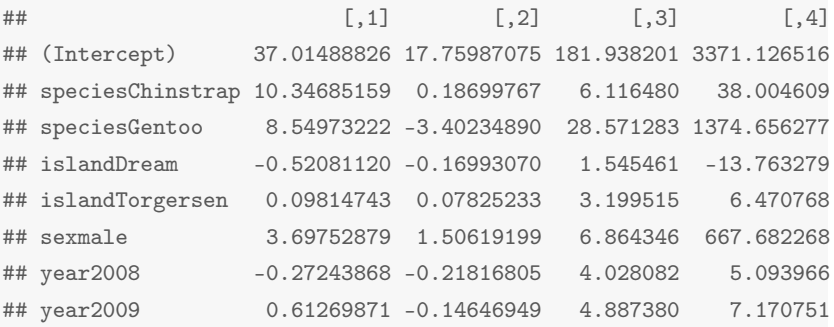

#### Multivariate analysis of variance (MANOVA)

To conduct inference regarding the effects of the covariates on the responses, we use the Anova() function from the car package of [Fox and Weisberg \(2011\)](#page-56-2).

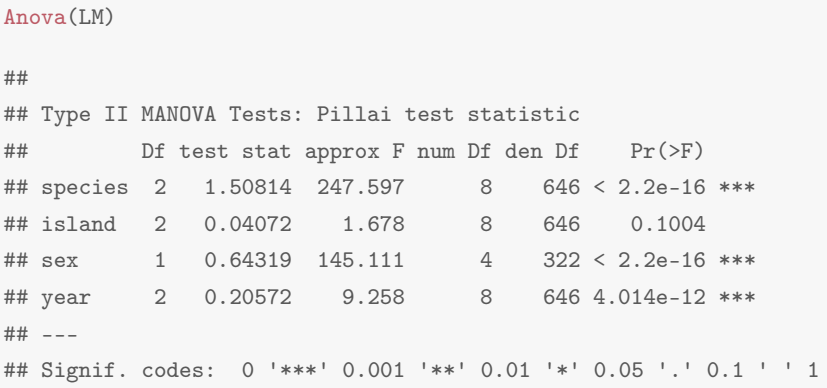

# Probabilistic principal component analysis (PPCA)

In [Tipping and Bishop \(1999\)](#page-56-3), the authors consider that we observe IID random variables  $\textbf{Y}, \textbf{Y}_1, \ldots, \textbf{Y}_n \in \mathbb{R}^d$  , where

$$
\boldsymbol{Y}|\boldsymbol{X}=\boldsymbol{x}\sim\mathsf{N}_d\left(\boldsymbol{\alpha}+\mathsf{W}\boldsymbol{x},\sigma^2\boldsymbol{\mathsf{I}}_d\right),
$$

**W** is a **matrix of weights** and

$$
\mathbf{X}\sim\mathrm{N}_p\left(\mathbf{0},\mathbf{I}_p\right),\,
$$

is an unobserved **latent representation vector** for some lower dimension  $p < d$ .

 $\blacksquare$  By the closure under conditioning, we have

$$
\boldsymbol{Y} \sim N_d \left( \boldsymbol{\alpha}, \boldsymbol{W} \boldsymbol{W}^\top + \sigma^2 \boldsymbol{I} \right).
$$

#### Dimensionality reduction

- **Using the data**  $Y_1, \ldots, Y_n$ **, we can compute the maximum** likelihood estimates for the unknown parameters  $\alpha$ , **W**, and  $\sigma^2$  explicitly, or via the incremental expectation–maximization algorithm.
- **Upon obtaining the maximum likelihood estimates, we can** summarize the information in  $Y_i$  by the estimated conditional expectation of  $\bm{X}_i$ , for each  $i\in\{1,\ldots,n\}$ :

$$
\hat{\mathbf{x}}_i = \hat{\mathsf{E}}\left(\mathbf{X}_i\right|\mathbf{Y}_i = \mathbf{y}_i\right) = \left(\hat{\mathbf{W}}^{\top}\hat{\mathbf{W}} + \hat{\sigma}^2\mathbf{I}_{\rho}\right)\hat{\mathbf{W}}^{\top}\left(\mathbf{Y}_i - \hat{\boldsymbol{\alpha}}\right).
$$

If can be shown that  $\hat{\mathbf{x}}_i$  approaches the first p **principal component projections** as  $\sigma^2 \rightarrow 0$ .

# Conducting PPCA

We can use the pca() function from the pcaMethods package to conduct PPCA on the Adelie penguin data. Here, we summarize the  $d = 4$  measurements into  $p = 2$  latent dimensions.

```
PPCA <- pca(scale(Adelie),method='ppca'); summary(PPCA)
## ppca calculated PCA
## Importance of component(s):
## PC1 PC2
## R2 0.5815 0.1779
## Cumulative R2 0.5815 0.7595
```
#### Latent representation and weights

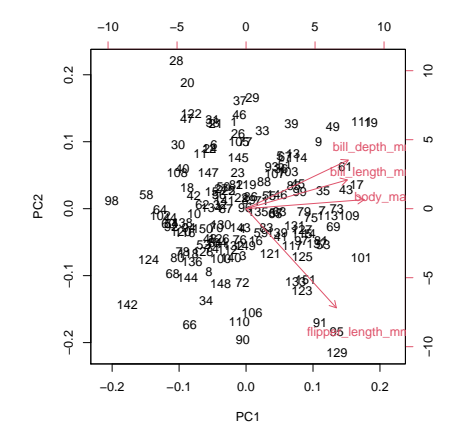

Figure: Latent variable projections are displayed .

# Even more penguins

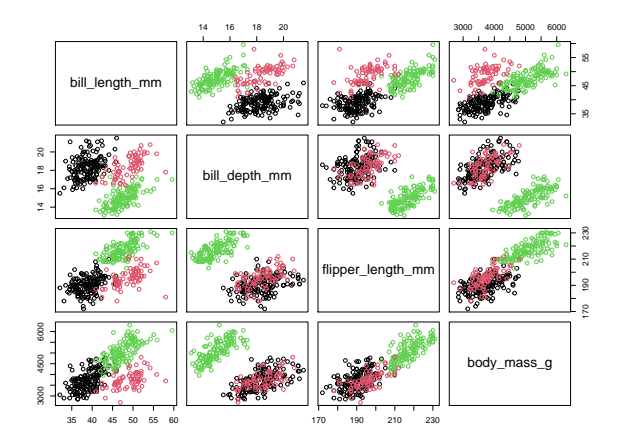

Figure: Measurements from 151 Adelie penguins (black), 123 Gentoo penguin (green), and 68 Chinstrap penguins (red), from the penguins data set.

### Classification

- Let  $\textbf{Y}, \textbf{Y}_1, \ldots, \textbf{Y}_n \in \mathbb{R}^d$  be independent response random variables, each paired with a **label**  $L, L_1, \ldots, L_n \in \{1, \ldots, K\}$ that are IID, where K is the total **number of categories**.
- For any  $l \in \{1, \ldots, K\}$ ,

$$
\Pr(L = I) = \pi_I \geq 0, \sum_{l=1}^{K} \pi_l = 1.
$$

■ Conditional on its label, suppose that the response is normally distributed, in the sense that

$$
\boldsymbol{Y}|L = I \sim \mathrm{N}_d(\boldsymbol{\mu}_I, \boldsymbol{\Sigma}_I),
$$

where  $\boldsymbol{\mu}_l$  and  $\boldsymbol{\Sigma}_l$  are parameters that determine the distribution of observations in category l.

# Classification

- **E** Suppose that we observe the response **Y** but do not observe its label L.
- For each  $l \in \{1, ..., K\}$ , we can compute the **a posteriori probability** that  $L = l$ , given our observation **Y** using Bayes rule:

$$
\Pr(L = I|\mathbf{Y}) = \frac{\pi_l \phi_d\left(\mathbf{Y}; \boldsymbol{\mu}_l, \boldsymbol{\Sigma}_l\right)}{\sum_{k=1}^K \pi_k \phi_d\left(\mathbf{Y}; \boldsymbol{\mu}_k, \boldsymbol{\Sigma}_k\right)}.
$$

■ By the **maximum a posteriori principal**, we estimate *L* by the category that has the highest probability of occurring:

$$
\hat{L} = \underset{l \in \{1,\ldots,K\}}{\arg \max} \Pr(L = l | \mathbf{Y}).
$$

#### Quadratic discriminant analysis

**E** Quadratic discriminant analysis (QDA) uses the maximum a posteriori rule, but with the parameters estimated by their sample values:

$$
\hat{\pi}_I = \frac{1}{n} \sum_{i=1}^n \llbracket L_i = I \rrbracket,
$$

$$
\hat{\boldsymbol{\mu}}_I = \frac{1}{\sum_{i=1}^n [L_i = I]} \sum_{i=1}^n [L_i = I] \mathbf{Y}_i,
$$

$$
\hat{\boldsymbol{\Sigma}}_l = \frac{1}{\sum_{i=1}^n \llbracket L_i = l \rrbracket - 1} \sum_{i=1}^n \llbracket L_i = l \rrbracket (\boldsymbol{Y}_i - \hat{\boldsymbol{\mu}}_l) (\boldsymbol{Y}_i - \hat{\boldsymbol{\mu}}_l)^\top,
$$

for each  $l \in \{1, \ldots, K\}$ .

If we consider instead that  $\Sigma_1 = \cdots = \Sigma_K$ , then we obtain the **linear discriminant analysis (LDA)** method.

# Conducting QDA

We can use the MclustDA() function from the mclust package [\(Scrucca et al., 2016\)](#page-56-4) to fit the QDA classifier to the penguins data.

 $MC \leftarrow \text{MclustDA}(data[, c(3:6)], data$ \$pecies, $G=1, modelNames = 'XXX')$ table(predict(MC)\$class,data\$species) ## ## Adelie Chinstrap Gentoo ## Adelie 144 2 0 ## Chinstrap 2 66 0 ## Gentoo 0 0 119

#### Estimated model

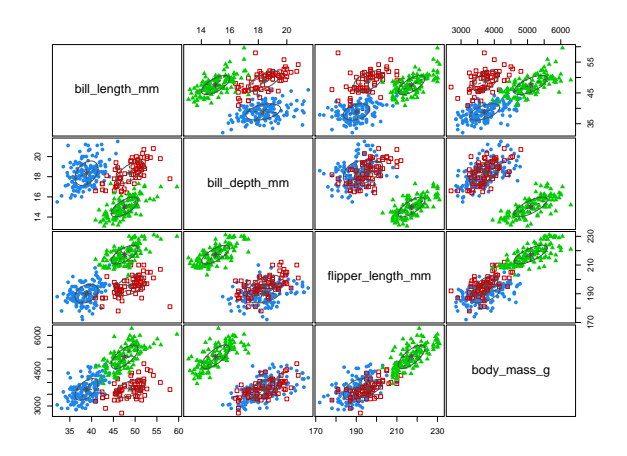

Figure: Fitted normal distributions for each of the penguin species. Blue, green and red indicate Adelie, Gentoo, and Chinstrap penguins, respectively.

# Classification error

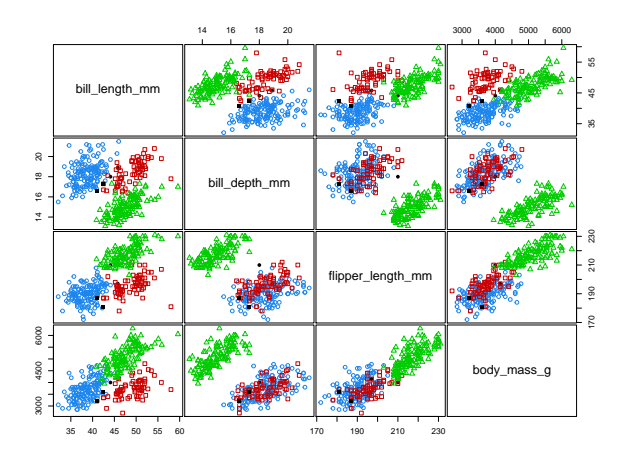

Figure: Incorrect decisions made from the maximum a posteriori rule. Blue, green and red indicate Adelie, Gentoo, and Chinstrap penguins, respectively.

# Penguins without labels

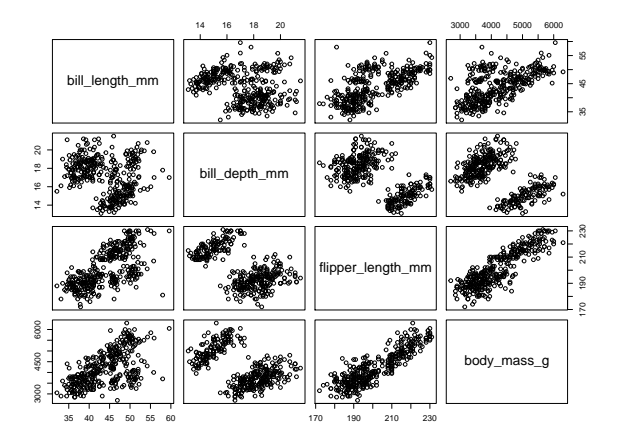

Figure:  $n = 333$  measurements from an unknown number of species of penguins.

#### Cluster analysis

- Let  $\bm{Y},\bm{Y}_1,\ldots,\bm{Y}_n\in\mathbb{R}^d$  be independent response random variables, each paired with an unobserved **label**  $L, L_1, \ldots, L_n \in \{1, \ldots, K\}$  that are IID, where K is the total **number of clusters (component/subpopulation)**.
- For any  $l \in \{1, \ldots, K\}$ ,

$$
\Pr(L = l) = \pi_l \geq 0, \sum_{l=1}^{K} \pi_l = 1.
$$

■ Conditional on its label, suppose that the response is normally distributed, in the sense that

$$
\boldsymbol{Y}|L = I \sim \mathrm{N}_d(\boldsymbol{\mu}_I, \boldsymbol{\Sigma}_I),
$$

where  $\boldsymbol{\mu}_l$  and  $\boldsymbol{\Sigma}_l$  are parameters that determine the distribution of observations in clusters *l.* 

# Cluster analysis

Using the **law of total probability**, we have the fact that **Y** has distribution, characterized by the K **component finite mixture probability density**:

$$
f_{\boldsymbol{\theta}}(\mathbf{y}) = \sum_{l=1}^{K} \pi_l \phi(\mathbf{y}; \boldsymbol{\mu}_l, \boldsymbol{\Sigma}_l),
$$

where  $\boldsymbol{\theta}$  contains the parameter elements  $\pi_l$ ,  $\boldsymbol{\mu}_l$ ,  $\boldsymbol{\Sigma}_l$ , for all  $l \in \{1, ..., K\}.$ 

■ We cluster the observations **Y**<sub>i</sub> using the **maximum a posteriori rule**; that is, we say that observation *i* is allocated to cluster  $\hat{L}_i \in \{1, \ldots, K\}$ , if

$$
\hat{L}_i = \underset{l \in \{1, ..., K\}}{\arg \max} \pi_l \phi_d \left( \mathbf{Y}; \boldsymbol{\mu}_l, \boldsymbol{\Sigma}_l \right) / f_{\boldsymbol{\theta}} \left( \mathbf{y} \right),
$$

#### Estimating the finite mixture model

- Since  $L_1, \ldots, L_n$  are unobserved, we can't estimate the elements of  $\theta$  in the same way as the QDA model.
- **I** Instead, we must estimate  $\theta$  using only the information available from  $Y_1, \ldots, Y_n$ .
- We can compute the maximum likelihood estimate for  $\theta$  using the **expectation–maximization (EM) algorithm**, as suggested in [McLachlan and Krishnan \(2008\)](#page-56-5).
- The EM algorithm begins by proposing some initial estimate  $\boldsymbol{\theta}^{(0)}$  for the elements of  $\boldsymbol{\theta}$ .

#### The EM algorithm

■ For  $r \geq 1$ , at the rth E-step, we compute, for each *l*:

$$
\tau_l^{(r)}(\mathbf{Y}_i) = \mathsf{E}_{\boldsymbol{\theta}^{(r-1)}}[L_i|\mathbf{Y}_i] \n= \pi_l^{(r-1)}\phi_d\left(\mathbf{Y}_i;\boldsymbol{\mu}_l^{(r-1)},\boldsymbol{\Sigma}_l^{(r-1)}\right)/f_{\boldsymbol{\theta}^{(r-1)}}(\mathbf{y}).
$$

At the  $r$ th M-step, we compute the parameter updates  $\boldsymbol{\theta}^{(r)},$ consisting of:

$$
\pi_{l}^{(r)} = n^{-1} \sum_{i=1}^{n} \tau_{l}^{(r)}(\mathbf{Y}_{i}),
$$

$$
\boldsymbol{\mu}_{l}^{(r)} = \frac{1}{\sum_{i=1}^{n} \tau_{l}^{(r)}(\mathbf{Y}_{i})} \sum_{i=1}^{n} \tau_{l}^{(r)}(\mathbf{Y}_{i}) \mathbf{Y}_{i},
$$

$$
\boldsymbol{\Sigma}_{l}^{(r)} = \frac{1}{\sum_{i=1}^{n} \tau_{l}^{(r)}(\mathbf{Y}_{i})} \sum_{i=1}^{n} \tau_{l}^{(r)}(\mathbf{Y}_{i}) (\mathbf{Y}_{i} - \boldsymbol{\mu}_{l}^{(r)}) (\mathbf{Y}_{i} - \boldsymbol{\mu}_{l}^{(r)})^{\top}.
$$

### The EM algorithm

- We repeat the E- and M-steps until  $r = R$ , for some sufficiently large  $R$  at which stage we call  $\boldsymbol{\theta}^{(R)}$  the maximum likelihood estimate  $\hat{\boldsymbol{\theta}}$ .
- It is provable that  $\boldsymbol{\theta}^{(r)}$  approaches a stationary point of the log-likelihood function

$$
\mathscr{L}(\boldsymbol{\theta}) = \sum_{i=1}^n \log f_{\boldsymbol{\theta}}(\mathbf{Y}_i),
$$

as  $r \rightarrow \infty$ .

We then estimate the **maximum a posteriori clustering rule** and allocate observation i into cluster

$$
\hat{L}_i = \underset{l \in \{1,\ldots,K\}}{\arg \max} \hat{\pi}_l \phi_d \left(\boldsymbol{Y}; \hat{\boldsymbol{\mu}}_l, \hat{\boldsymbol{\Sigma}}_l \right) / f_{\hat{\boldsymbol{\theta}}}(\boldsymbol{y}).
$$

# Choosing K

- Thus far, we have assumed that is fixed; however, unless we have some prior knowledge regarding subpopulation structures, we must estimate  $K$ .
- $\blacksquare$  Under regularity conditions, K can be consistently estimated by

$$
\hat{K} = \underset{K \in \{1, 2, \dots\}}{\text{arg min}} \text{BIC}_K,
$$

where

$$
\text{BIC}_K = -2\mathscr{L}\left(\hat{\boldsymbol{\theta}}_K\right) + \dim_K \log(n)
$$

is the **Bayesian information criterion**, where  $\hat{\boldsymbol{\theta}}_K$  is the maximum likelihood estimator for the model with  $K$  clusters, and

$$
\dim_{K} = Kd + K\frac{d(d+1)}{2} + K - 1.
$$

### Fitting the mixture model

We can use the Mclust() function from the mclust package [\(Scrucca et al., 2016\)](#page-56-4) to fit the finite mixture model and select the optimal number of clusters  $K$ .

```
MC \leftarrow \text{Mclust}(\text{data}[,c(3:6)], G=1:10,\text{modelNames} = 'VVV')table(predict(MC)$class,data$species)
##
## Adelie Chinstrap Gentoo
## 1 144 3 0
## 2 2 65 0
## 3 0 0 119
```
#### BIC results

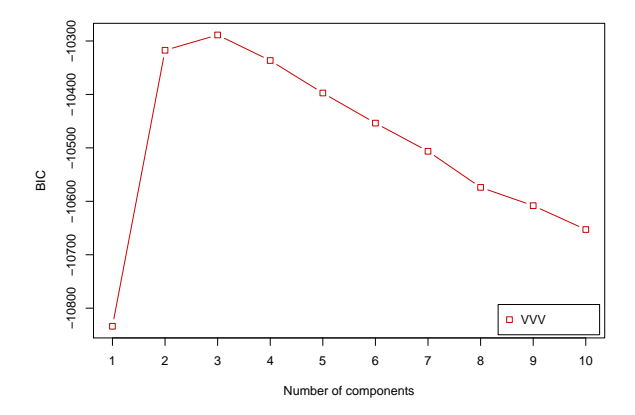

Figure: Negative BIC results for selecting the number of clusters  $K$ .

# Clustering outcomes

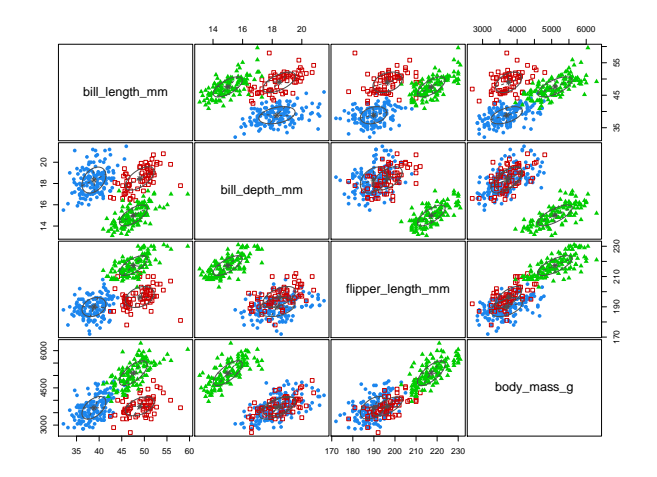

Figure: Cluster allocations using the maximum a posteriori rule.

#### <span id="page-56-2"></span>References I

- Fox, J. and Weisberg, S. (2011). An R Companion to Applied Regression. Sage, Los Angeles.
- <span id="page-56-5"></span>McLachlan, G. J. and Krishnan, T. (2008). The EM Algorithm And Extensions. Wiley, New York, 2 edition.
- <span id="page-56-4"></span>Scrucca, L., Fop, M., Murphy, T. B., and Raftery, A. E. (2016). mclust 5: clustering, classification and density estimation using Gaussian finite mixture models. R Journal, 8:289-317.
- <span id="page-56-1"></span>Szekely, G. J. and Rizzo, M. L. (2004). Testing for equal distributions in high dimension. InterStat, 5:1249-1272.
- <span id="page-56-0"></span>Szekely, G. J. and Rizzo, M. L. (2005). A new test for multivariate normality. Journal of Multivariate Analysis, 93:58–80.
- <span id="page-56-3"></span>Tipping, M. E. and Bishop, C. M. (1999). Probabilistic principle component analysis. Journal of the Royal Statistical Society B, 61:611–622.

# Thank you!

#### Email: **h.nguyen5@latrobe.edu.au**

Website: **hiendn.github.io**